Dano em dutos causados por corros€o

Análises baseadas em métodos de confiabilidade estrutural são amplamente aceitas e de grande ajuda para o gerenciamento e a avaliação da integridade de dutos, especialmente, de defeitos causados por corrosão são detectados e medidos através de ferramentas de inspeção em linha instrumentado) [59,60].

4.1

# Fun•, es de estados limites

Estadosimites em dutos devem ser classificados em três categorias [2]

- Estado limite últimocatastrófico ou de ruptura Ultimate Limit State-ULS): perda de contenção do duto por grandes vazamentos uptura devidoà falha em defeitos, por impactocausado poequipamentos externos ou porfalha causada pela exão excessiva Também pode ser incluído esta categoria fahas por vazamentos catastróficos causados flambagem local, ou global, ou colapso da secção.

- Estado limite de vazamento eak Limit State- LLS): vazamento de pequenos defeitos que levem a perda de contenção do (polutex. vazamentos que ocorrem edefeitos com furos que têm diâmetro menor que 10mm).

- Estado limite de operacionalidad<sup>®</sup> erviceability Limit State SLS: perda do serviço para o qual foi projetado, mas sem perda de contenção. Aqui podem ser incluídos os danos por plastificaçãolização, amassamento e deformação plástica excessiva. Também poder flambagem localou global, sempre/ouquandosedemonstraque o dano não levará a perda de contenção.

4

Uma função de estado limité uma expressão matemática qual pode assumir vadres negativos se o estado limite é excedidexte caso tem-se uma falha. Ou podeseter valores positivoscaso o estado limite não seja excedido mantenhabom desempenho da estrutura.

A função de estaddeveestar definida com os parâmetros que descrevem a capacidadee a demandada estrutura ou a cargal que atua na estrutura e a resistênciaR dela. Segundo como foi definido no capulo 2, uma função de estado limite dada por:

$$
g(x) \, \delta \text{m} \, \text{ð} \text{capacidade} \, \text{ðlemanda} \, \text{ðR} \tag{4.1}
$$

As equações de estado limiteão usadas para calcular a probabilidade de uma estrutura exceder o estado limite de acordo com:

POF õ=PÕ
$$
[g(x) \text{ dX}]\text{ B}
$$
  $[m \text{ O} \text{d} \text{)}$  (4.2)

Logo, paraa análise de confiabilidadestrutural de dutos corroídosma função limite de falhapode sedefinida comoa probabilidade da carga no dupo ex. pode ser considerada pressãointerna expressa pela pressão eração  $P_{\text{on}}$ ) exceder a esisência ou a capacidade do dutoue para casoé a pressãode falha P<sub>f</sub> devido ao defeito de corrosão)

O cálculo dapressão de falha $P_f$ , depende de árias variáveis dentro das quais se destamaas dimensões do defeito por comão. Defeitos de corrosão são detectado e medidos pelo PIG instrumentado. O relatório del Ginstrumentado contém basicamente a profundidade do defeito, o comprimento do defeito, a largura do defeito e a posição do defeito.

# 4.1.1 Medi•€o dos defeitos de corros€o

Toda medição está sujeita a incertexa caso dosPIGs não é diferente, portanto, é importante o conhecimento dos erros de medição e a exatidão na determinação das dimensões dos defeitos, para se fazerem análises de confiabilidadeadequadas.

Na inspeção de dutos para detectar e meteritosoriginadospelacorrosão existem basicamente dois tipos elless, que são classificados de acordo com a tecnologia usada para a medição do defeito, estes são de fuga do campo magnético (MFL) e oPIG ultrassônico.

## PIG de Fuga do Campo Magn€tico ( Magnetic -Flux Leakage, MFL )

O PIG magnético usa o magnetismo para detectar mudanças na espessura de parede do duta, O PIG magnético fornece medições relativas da profundidade do defeito, que sãœxpressas em porcentagem da espessupare de do duto e dadas para um nível de confiança especificante indica a quantidade ou percentagem de medições que se encontram dentro da extatidão [59].

Na figura 41 ilustra-se a distribuição normal das medições de uma ferramenta que tem exatão de  $\pm 10\%$  de com nível de confiança de 80 %.

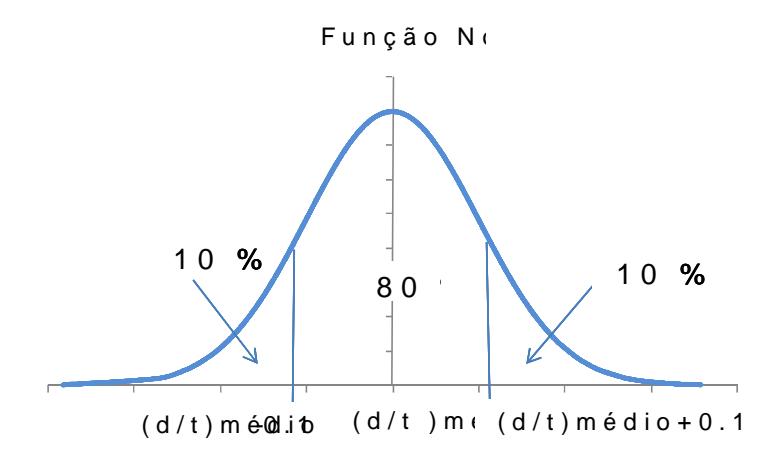

Figura 4.1 € Distribui•, o das medi• fes de um PIG com exatid, o de "10% de t, com n... vel de confian•a de 80 %.

A área que corresponde a 80% od avanormal encontrase limitada pela incerteza de ±10% deem torno do valor médio du $\sharp t$ . Os limites  $\frac{d}{t}$ )<sub>médio</sub> ± 0.1, correspondem a um número de desvios padrões ao rettot de lido (valor médio esperado para o valor medido) e queste caso é 1.28. se número é calculado usandoa equaçã $(4.3)$  e o desvi padrão é obtido com a equação (4.4).

$$
n_{\rm S} \, \check{\partial} = \mathbf{\hat{E}}^{\delta 4} \, \check{\partial} \mathbf{\hat{E}}^{\delta \mathbf{\hat{E}}} \, \mathbf{N} \mathbf{C} \tag{4.3}
$$

$$
S_{d/t} \delta = \frac{\text{incorrecteza}}{n_{S}} \tag{4.4}
$$

Onde, n<sub>s</sub> é o número de desvios padrõ $\epsilon$ <sup>31</sup>(.) é a distribuição normal padrão inversa, C é o nível de confiança, por exemplo, para 80% é 0.8.

### PIG Ultrass•nico (Ultrasonic PIG, UT)

Este tipo de ferramenta de inspeção usa-**som** para detectar defeitos A técnica de pulso-co é usada para medir a espessura remanescente da parede do duto. As medições obtidas são absolutas, logo, a espessura remandacente parede do duto, e a exatidão de ferramenta são dadas diretamente, por exemplo, exatidão de  $\pm 1$  mm para o nível de confiança de 959% [

# 4.1.2

### Detec•€o dos defeitos de corros€o

Na inspeção de dutos não é sempre garantido que todos os defeitos presentessejamdetectados e, portanto, existe a probabilidade de alguns defeitos não serem reportados.

A probabilidade de detecção, DD, de um determinado defeito é expressa em função do tamanho do defeito. (As curvas dePOD medem o desempenho da técnica de inspeção podem ser definidas de modogeral por uma função exponencial  $\frac{3}{2}$ ,  $\frac{23}{2}$ , tal como apresentado nas figuras 4.2 e 4.3, assim:

$$
POD\,\delta = f\,(a,\,q) \tag{4.5}
$$

A POD da figura 4.2é um exemplotípico da curvade detecão de umPIG magnético (MFL) [22,60]. O valor dePOD esta em função da profundidade do defeito (d/t).

A POD da figura 4.3é uma curva de deteção da técnica de inspeção por partículas magnéticasMPI), técnica comumente usada em estruturas hasin [61]. O valor dePOD esta em função da profundidade da trima)a (

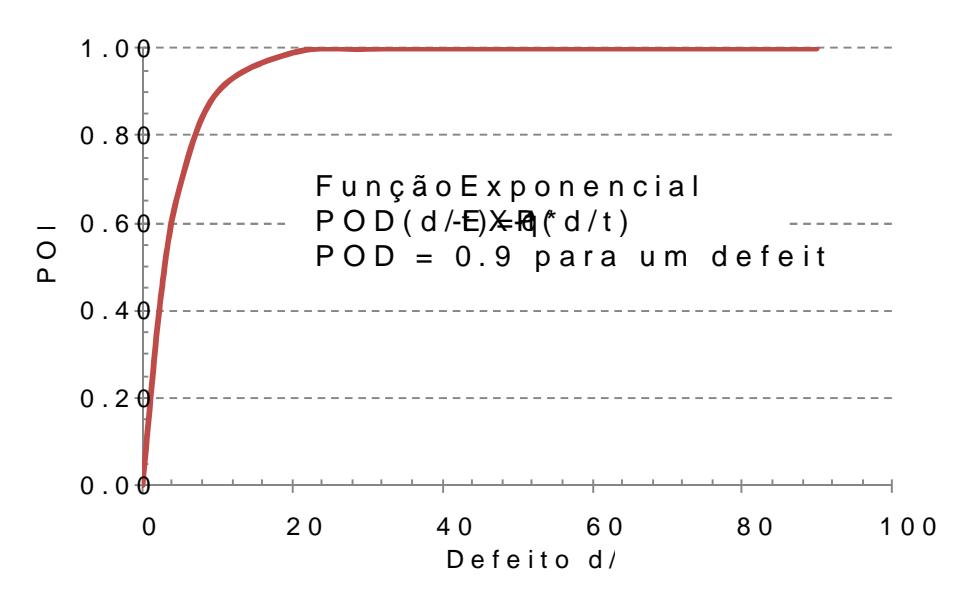

Figura 4.2 € Curva de POD para um PIG Magn†tico (MFL).

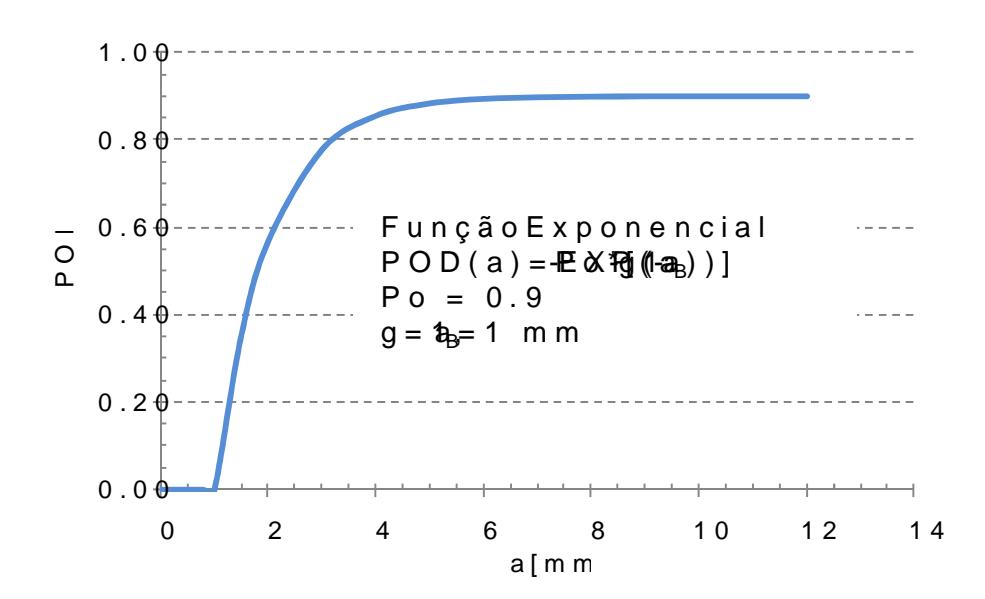

Figura 4.3 € Curva de POD para t†cnica de inspe•, o por part...culas magn†ticas (MPI) em baixo d‡ˆgua.

# 4.2 Falha de um duto corroƒdo

Um defeito de corrosão om profundidaded, em um duto pode provocar uma falha por vazamento aso odefeito penetr toda a espessura de pareder uma pressão de operação p, baixa ou podeprovocar uma ruptura devido à espessura de parede remanescente no local do defeito sotato plástico.

O evento de ruptura pode ser dividido em dois everetors função do comportamento do comprimento do defeito durante a ruptura. Seo decorrer desta, o crescimento de  $_{d}$  é estável a falha será dada por um grande vazamento, mas s $d$  é instável a falha será uma ruptura propriamentita [60].

Conformeo expostoacima, é possívelidentificar três funções de estado limite que levamà falha de um duto ante a presença de unfeito por corrosão, as quaissão[20]:

- Função  $\phi$  estadolimite para vazamento (gv): ocorre quando a profundidaded do defeito por corrosão excede a espessura de pladede duto. Esta falha ocorre para defeitos curtos que não provocam ruptura devido à pressão interna.

- Função  $\phi$  estadolimite para grandesvazamentos $(q_{av})$ : ocorre quando se tem rupturantrolada devido à pressão interna ser maior que a pressão de falheausada pelo defeit@ tipo de falha resultante é o de um grande vazamento do fluido contido no duto. Neste estado limite o valor de  $L_d$  não deve exceder um tamanho crítico do comprimento do defeito [31].

- Função doestadolimite para ruptura $(g<sub>r</sub>)$ : ocorre quandohouver ruptura devido à pressão interna ser maiore a pressão de falha causada pelo defeito. Ctipo de falha resultante éntão, de um grande vazamento do fluido contido no duto. Neste estado limite o tamanho de maior que  $L_c$  e seu crescimento é instável, portanto, a falha será uma ruptura propriamentedita.

Segundo as definições dos estados limites, o modo de falha será basicamente ditado pela profundidade o comprimento do defeito. A figura 4.4, apresenta um gráfico ilustiva dos estados limites em função due L<sub>d</sub>.

Figura 4.4  $\in$  Estados limites para dutos com defeitos de corros, o.

# 4.2.1

# Modelos de press€o de falha para dutos corroƒdos

A integridade de unduto corroído é avaliada através a pressão de falha que ocorre no local do defeito de corrosão qual é determinada a partir de estimativas teóricas. A seguir são descritos duns modelos para o cálculo da pressão de falha de um duto com defeitos de corrosão simiguas 4.5(só são fornecidos à profundidade do defeitod, e o comprimento do defeito $_d$ ).

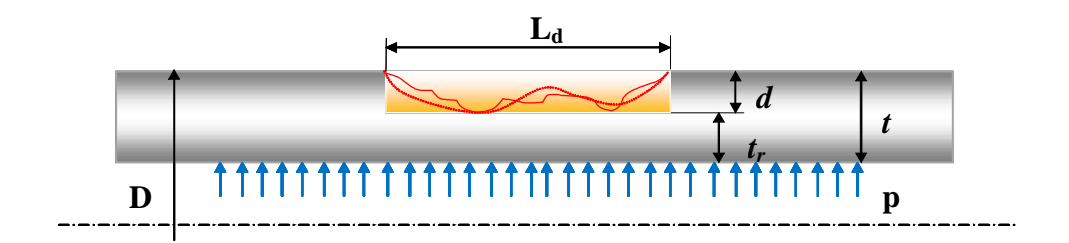

Figura 4.5  $\in$  Geometria de um defeito de corros, o.

Para todos os modelos as variáveis consideradas são: o limite de resistência ao escoamento mínimo especifica **GMYS** a resistência ao escoamento do

material  $\delta \varsigma$ , o limite de resistência a tração mínimo especific**adid**US a resistência a tração do materi**á**§, o diâmetro do duţoD, a espessura de parede do duto t e o fator de FoliasM (o qual foi calculado a partir de conceitos da mecânica da fratuja

#### M€todo do ASME B31G

Este método do código ASME B31[24], é o mais usado na avaliação estrutural de dutos corroídos que só se encontram submetidos à pressão interna [25,26]. O cálculo da pressão de falha é definido por:

$$
P_f \, \delta 4.1 \, \delta \tilde{s} \, \frac{2t}{\delta \tilde{\zeta}} \, \frac{\delta \tilde{\zeta}}{\delta \tilde{\zeta}} \, \frac{2 \, d}{3 \, t} \, \frac{\delta \tilde{\zeta}}{\delta \tilde{\zeta}} \, \frac{\delta \tilde{\zeta}}{\delta \tilde{\zeta}} \, \text{se} \, \delta \, \delta \, \zeta \, \text{(4.5)}
$$
\n
$$
\delta \tilde{\zeta} \, \frac{2 \, d}{\delta \tilde{\zeta}} \, \frac{\delta \tilde{\zeta}}{\delta \tilde{\zeta}} \, \frac{1}{\delta \tilde{\zeta}} \, \frac{\delta \tilde{\zeta}}{\delta \tilde{\zeta}} \, \frac{\delta \tilde{\zeta}}{\delta \tilde{\zeta}}
$$

$$
P_f \, \delta 4.1 \, \delta \xi \frac{2t}{D} \frac{\delta \varphi}{\delta \xi} \frac{d}{t} \frac{\delta \ddot{\sigma}}{\delta \dot{\varphi}} \quad \text{se} \quad A \quad \ddot{\sigma} \tag{4.6}
$$

$$
A \, \delta \oplus .893 \frac{L}{\sqrt{Dt}} \tag{4.7}
$$

$$
M \, \eth_{\overline{q}} \Big| 1 \, \Phi_{\overline{q}} \, \Theta_{\overline{q}} \Big|^{2} \tag{4.8}
$$

No código  $\delta$ s ð=SMYS.

## M€todo B31G Modificado

É também conhecido como drétodo deArco & Kiefner [25,26]. O cálculo da pressão de falha e feitonformeas seguintes equações:

$$
P_f \stackrel{\delta \mathcal{B}}{\delta 4.11} \stackrel{\delta \mathcal{B}}{\delta \mathcal{S}} + 68.95 \stackrel{\text{2t}}{\underset{\text{D}}{\text{D}}} \stackrel{\delta \mathcal{C}}{\underset{\text{O}}{\delta \mathcal{C}}} \stackrel{\delta \mathcal{B}}{\underset{\text{D}}{\delta \mathcal{C}}} - 1 \delta \cdot 0.85 \stackrel{\delta \mathcal{C}}{\underset{\text{D}}{\delta \mathcal{C}}} \stackrel{\delta \mathcal{B}}{\underset{\text{D}}{\delta \mathcal{C}}} \stackrel{\delta \mathcal{B}}{\underset{\text{D}}{\delta \mathcal{C}}} \stackrel{\delta \mathcal{B}}{\underset{\text{D}}{\delta \mathcal{C}}} - 1 \delta \cdot 0.85 \stackrel{\delta \mathcal{C}}{\underset{\text{D}}{\delta \mathcal{C}}} \stackrel{\delta \mathcal{B}}{\underset{\text{D}}{\delta \mathcal{C}}} \stackrel{\delta \mathcal{B}}{\underset{\text{D}}{\delta \mathcal{C}}} \stackrel{\delta \mathcal{B}}{\underset{\text{D}}{\delta \mathcal{C}}} \stackrel{\delta \mathcal{B}}{\underset{\text{D}}{\delta \mathcal{C}}} \tag{4.9}
$$

$$
M \ \ \tilde{\sigma} = \sqrt{1 - \Phi + 6275 \frac{L^2}{Dt}} \quad \text{(D1)}^2
$$
\n
$$
S = \frac{L^2}{Dt} \quad \text{(3)} \quad (4.10)
$$

M 
$$
\delta \neq 0.032 \frac{L^2}{Dt}
$$
  $\delta \neq 0.3$  se  $\frac{L^2}{Dt}$   $\delta \neq 0.4.11$ 

No caso de não se conheœ<del>tg</del>, podese usa ${\sf SMYS}$ 

#### M€todo DNV RP-F101

Este método faz parte da normD&IV RECOMMENDED PRACTICRP-F101 Corroded Pipeline (1999) [27]. A pressão de falha é definida por:

$$
P_f \ \ \delta \tilde{\mathcal{L}}_S \frac{2t}{(D \delta t)} \frac{\delta \mathcal{L}}{\delta \zeta} \frac{1 \delta \frac{d}{t}}{(D \delta t) \frac{\delta \zeta}{\delta \phi} \delta \frac{d}{t} M^{\delta 4}} \qquad (4.12)^1
$$
\n
$$
M \ \delta = \sqrt{1 \ \ \Phi t \delta 1 \frac{L^2}{Dt}} \qquad (4.13)
$$

No caso de não se conheœ<del>t</del>g, podese usa ${\sf SMUS}$ 

Outrosmétodospodem ser encontrados na literatura, por exemplo, Battelle e Shell92 [25,26].

# 4.2.2

Probabilidade de falha para dutos corroƒdos

A probabilidade de falha de um duto com defeito de corrosão telada a partir de seus estados limites noeitos estesefinidos em 3.2.

<sup>&</sup>lt;sup>1</sup> A revisão de 2004 presenta um fator de 1;0 $\mathbf{R}_{1:200}$  = 1.0 $\mathbf{P}_{1:1999}$  resultanteda comparação com testes de laboratório em dutos que continbafeitos de corrosão de forma retangular.

A probabilidade de falha por ruptura é definida como a probabilidade da pressão de operação do duto exceder pressão de falhaPf . A função de estado limiteg<sub>r</sub> também pode ser expressa como ependente de tempoT, devidoà existência dataxa de crescimento do defeito de corrosão função de estado limite para ruptura é definida como:

$$
g(x, T), \, \delta = F_f(x, T) \, \delta F_p(x, T) \tag{4.14}
$$

$$
g(x, T), \delta = g\delta \xi, \quad Q, t, d(T), \quad l_H(T), \quad l_J, l_p, P_{op} \tag{4.15}
$$

A equação (4.15) a função limite epresentada forma de unvetor com as variáveis do problem**a**nde: r<sub>d</sub>er <sub>L</sub>são as taxas de corrosão palæL<sub>d</sub>, *ðs* é conhecida como resistência ao escoamento contineuádo a função deðs ou  $\check{\partial} \xi$ , segundo o modelo de pressão de falha usado

A POF por ruptura para defeitos por corrosão é definida por:

$$
POF_r \, \delta \tilde{\mathcal{L}} \tilde{\mathcal{Q}} \tilde{\mathcal{Q}} \left( \mathbf{x} \, \mathbf{T} \right) \qquad \qquad \mathbf{O} \tilde{\mathcal{Q}} \tag{4.16}
$$

### Probabilidade de Falha por vazamento

O estado limite para vazamento é usado para descrever se a profundidade do defeitod(T) excedea espessura de parede do dupode ser assumido como um valor critico 80% da espessura de parede do do toto usando a filosofia do SME B31G que diz que defeitos acima de este valor devem ser reparados ção de estado limite é definida como:

$$
g(x, T), \delta = \delta \quad \text{and} \quad T \quad d \quad \text{as} \tag{4.17}
$$

E a POF por vazamento para defeitos por corrosão é calculada por:

$$
POF_v \, \delta \tilde{\mathcal{L}} \tilde{\mathcal{L}} \left( \mathbf{X} \, \mathbf{T} \right)_v \, \delta \tilde{\mathcal{L}} \tag{4.18}
$$

### Probabilidade de Falha por grandes vazamentos

Paradefinir se a falha por ruptura do duto levou a um grande vazamento ou foi uma ruptura propriamente dita, o valor de comparado com um valor de  $L_c$ . Caso $L_d$  seja menor qu $e_c$ , a ruptura será dada por um grande vazamento contrario será uma ruptura opriamente dita. Para isto, é necessário definir o valor deL<sub>c</sub>, apresentado a seguir.

Segundo Shannon (197428], o limite entre vazamento a ruptura é definido pelo fator de FoliasExistem vários modelos na literatu[60], mas segundo Miller (1987)[29,30], o valor de (4.19) é o que apresenta melhores resultados Este fator de Folias também tem sido usado por Hoputos

$$
\frac{1.15\delta_{\mathsf{S}}}{\delta_{\mathsf{S}}}\delta \mathsf{A}\mathsf{M}_{\mathrm{c}} \quad \delta \mathsf{A} \quad 0\delta \mathsf{S} 2\frac{\mathsf{L}_{\mathrm{c}}^2}{\mathsf{D} \mathsf{t}} \tag{4.19}
$$

Rearranjandoa equação (4.19) tesse o valor de<sub>c</sub>:

$$
L_c \, \delta = \begin{cases} \frac{Dt}{\delta} \, \frac{\delta \text{d} \epsilon}{2} \, \frac{3 \epsilon}{2} & \delta \epsilon \\ 0.52 \, \delta \epsilon \, \frac{\delta \epsilon}{2} & \delta \epsilon \\ 0.52 \, \delta \epsilon \, \frac{\delta \epsilon}{2} & \delta \epsilon \end{cases} \tag{4.20}
$$

Em  $(4.20) \epsilon_h$ é o valor da tensão circunferêncide finida por:

$$
\partial_{\mathfrak{H}} \; \delta = \frac{P_{\text{op}} D}{2t} \tag{4.21}
$$

E o estado limite é:

$$
g(x, T)_{gv} \, \delta \, d_{\tau} \, d_{\tau} (T) \tag{4.22}
$$

Segundo a figura 4.4 e as definições de estado limite, a probabilidade de o duto falhar é dada pelas contribuições dos estados limites de ruptura e pequenos vazamentos  $g_f$  e  $g_v$ ). O estado limite  $g(x, T)_{gv}$  só funciona como uma função indicadora para estabelecer se a falha por ruptura levou a um grande vazamento ou foi uma ruptura com crescimento Idenstável, s:

$$
POF_{\text{gv}} \, \delta \text{ and } \text{Higgs} \quad \text{or} \quad \text{or} \
$$

$$
\text{POF}_{\text{gv}} \,\check{\text{O}} \text{ and } \text{OF}_{\text{gv}} \quad \text{O} \rightarrow \text{Ruptura} \tag{4.24}
$$

Ondeo valor maior de probabilidade define o tipo de falha.

### Probabilidade de Falha Total

A POF total para os eventos de ruptura e vazamendefinida usando o conceito de união de probabilidades ou sistemas em série, assim:

$$
\text{POF}_{\text{T}}\ \text{ð}=\frac{\text{ð} \cdot \text{g}}{\text{ð} \cdot \text{g}} \text{V} \text{Q} \text{Q}}_{\text{H}}\ \text{ð} \text{D} \text{Q} \text{Q}}_{\text{T}}\ \text{O} \text{U}
$$

As definições para (4.25 foram dadas no capitulo 2. Se é considerado que os eventos são independent $\tilde{\mathbf{g}}_{s}=0$ , aPOF<sub>T</sub> passa a sedefinida por:

$$
POF_T \, \delta \, 4 \, \hat{\delta} \hspace{-0.1cm} \hat{\delta} \hspace{-0.1cm} \hat{\delta
$$

A seguir será apresentado um estudo deaso para o cálculo da confiabilidade estrutural de um duto corroí@duto AA é composto de tubos API 5L X52. A tabela 4.1 apresentas variáveis considerada a a análise do problema, indicando o valor médio, desvio padrão, distribuição e coeficiente de variação 62.

| Vari•veis |       | M,dia |       | Desvio |       | Distribui $f_{,0}$ | CoV %     |     |
|-----------|-------|-------|-------|--------|-------|--------------------|-----------|-----|
| D         | 406.4 | mm    | 406.4 | mm     | 0.41  | mm                 | Normal    | 0.1 |
|           | 12.7  | mm    | 12.7  | mm     | 0.13  | mm                 | Normal    | 1.0 |
| ðs        | 359   | MPa   | 410.7 | MPa    | 32.86 | MPa                | Lognormal | 8.0 |
| ðs        | 455   | MPa   | 512.3 | MPa    | 22.90 | MPa                | Lognormal | 8.0 |
| Pop       | 17.28 | MPa   | 17.28 | MPa    | 1.2   | MPa                | Gumbel    | 7.0 |

Tabela 4.1 Variˆveis do duto AA API 5L X52

Tabela 4.2 Dados do defeito

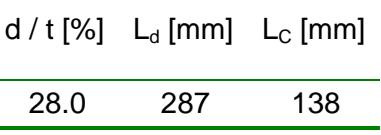

Tabela 4.3 Dados da inspe•, o ( PIG MFL 80% de confian•a)

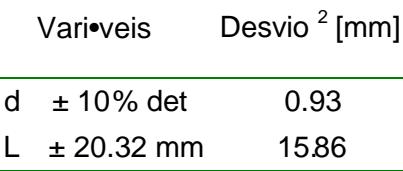

A probabilidade de falha para o exemploima foi calculada usando o novo algoritmoFORM proposto por LOW e TANG, usandose a linguagem/BA for EXCELpara o desenvolvimento de esta metodologia.

A probabilidade de falha por ruptura foi calculada usando o modelo d DNV RP F101 de 1999. Foi feitatambém uma análise de sensibilidade para determinar quais sãas variáveis que tem mais ineticia na confiabilidade estrutural do duto.

A figura 4.6 mostra a planilha doprogramaEXCEL com os dados de entrada e os resultados obtidos. A tabela 4.4, apresenta os resultados mais destacados da análisque são as porbabilidades por ruptura e vazamento, a probabilidade total e o coeficiente de correlação entre ruptura e vazamento. A

<sup>&</sup>lt;sup>2</sup> Os valores do desvio padrão ram calculados usando as equações (4.3) e (4.4).

probabilidade total foi calculada por duas vias diferentes, uma considerando que não existe correlação e outra que existe correlação antalhas.

Figura 4.6 €Planilha EXCEL para o cˆlculo d a probabilidade de falha.

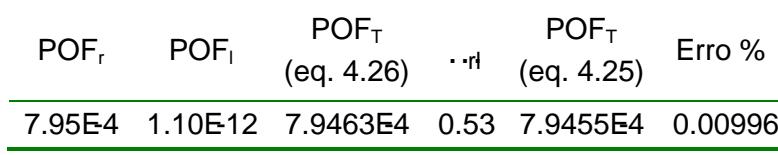

Tabela 4.4 Resultados das anˆlises de POF

Dos resultados obtidos pode ver que aPO $F<sub>T</sub>$  é praticamente igual quando considerada correlação ou não correlação entre os estados limites, o erro é insignificante, mas existe, e poderá ter uma influência maior no caso do duto ter vários defeitos com a propagação dos erros devido à expansão da equação (4.26).

Nas figuras 4.7 e 4.8 são apresentadas as análises de sensibilidade feitas através do cálculo do fator de importância Nos gráficos pode ser observada a contribuição de cada variável na determinação da probabilidade de falha do duto.

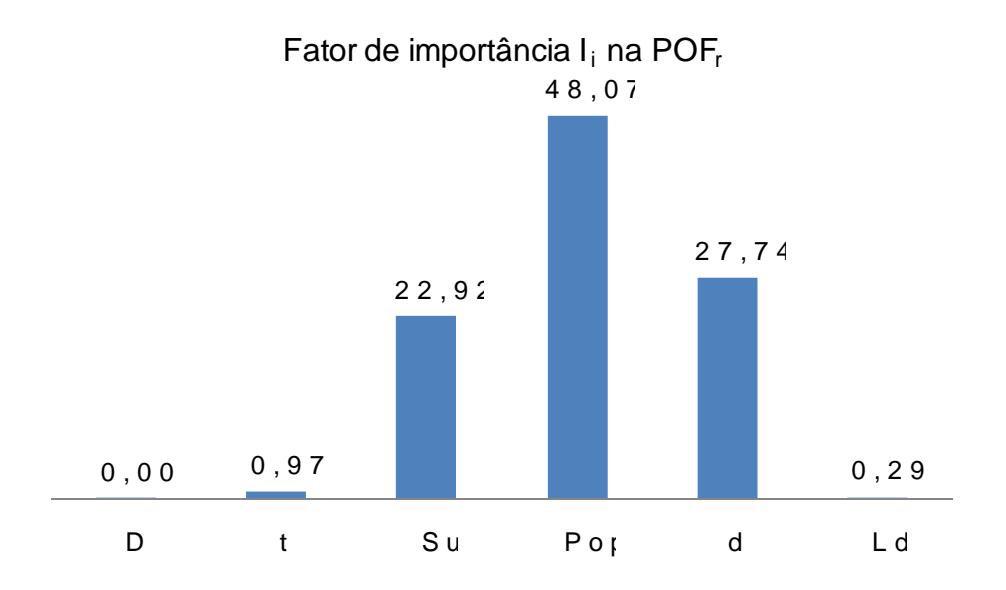

Figura 4.7 €Fator de import‰ncia de cada variˆvel naPOF por ruptura.

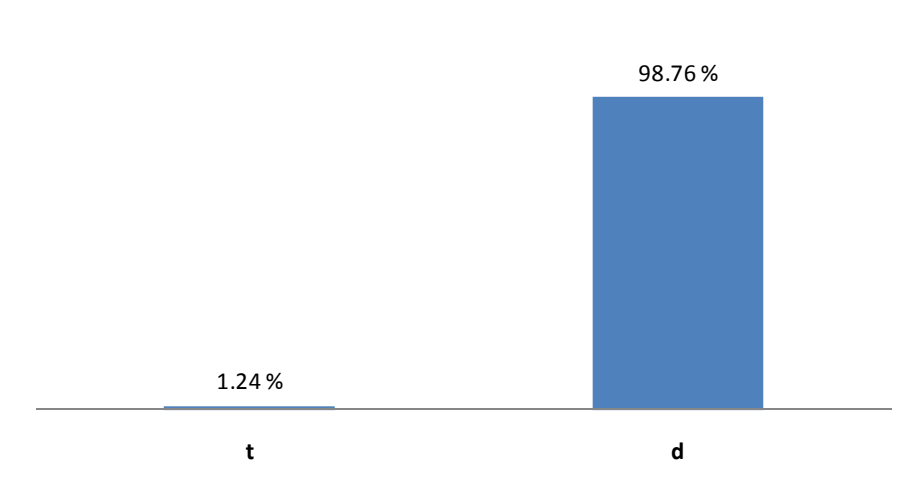

Fator de importância  $I_i$  na POF

Figura 4.8 €Fator de import‰ncia de cada variˆvel naPOF por vazamento.

De acordo com as figuras 4.7 e, 48 variáveis de diâmetrD), espessura de parede t) e comprimento do defeito L(i), poderiam ser consideradas como determinísticas e são as que menos aportam Ofrado duto.

Quando um duto possui vários defeitos de corrosão as equações (4.25) e  $(4.26)$  podem ser expandidas para calculare total:

$$
POF_{Tn} \, \delta \bigoplus_{i \delta \neq 0}^{n} [BOF_{Ti} \quad \delta = \delta \xi \delta \phi, R \delta \tag{4.27}
$$

onde  $\partial F_0$  $\partial \phi$ , R $\partial$  pode ser calculada usando o método IM,  $\partial \phi$  é um vetor com os índices de confiabilidade total $\phi$ de cada defeito R é a matriz com os coeficientes de correlação entre os defeitos. O valorado calculado, assim:

$$
\partial \phi \, \delta = \tilde{\partial} \tilde{F}^{\dagger} \, \tilde{\partial} \phi \, \text{OF}_{\text{Ti}} \, \tilde{\partial} \tag{4.28}
$$

Para a equação (4.26) expansão para vários defeitos é:

$$
POF_{T_n} \ \ \check{\sigma}4 \ \ \check{\sigma} \qquad \qquad \overline{O} = \ \ \check{\sigma} \qquad \qquad POF_{11} \ \check{\sigma} \qquad \qquad POF_{2} \ \check{\sigma} \qquad \qquad POF_{n} \ \check{\sigma} \qquad \qquad O \qquad \qquad \bigotimes_{i \delta \neq 0}^{n} \widetilde{\sigma} \qquad \qquad (4.29)
$$

Para estudar a diferença dos dois cálculos é considerado que o duto tem 20 defeitos por corrosão iguais ao do exemplo anterios resultados foram os seguintes:

Tabela 4.5 Resultados das anˆlises de POF com vˆrios defeitos

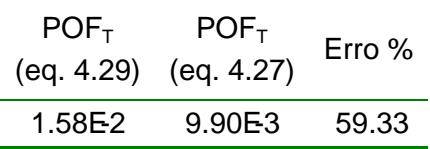

O cálculo usando a consideração dos eventos serem independentes sobreestimar  $\angle$ POF. Se por um lado as análises são mais conservativas outro é possível condenar uma estrutura ou equipamento quando se trabalha resom alvos ou admissíveis.

### 4.3

## Modelagem da corros €o

A degradação devido à corrosão é um ponto importante na avaliação da confiabilidade estrutural de dutos, vasos de giras componentes de vários sistemas de processos em geCaprocesso de corrosão é complexpode ser

abordadodesde o ponto de vista fenomenológico da corrosão er estudado só pelas características geométrica defeitos de corrosão [3].

# 4.3.1

Modelagem fenomenol"gica da taxa de corros€o

Quando uma modelagem fenomenológica é freita processos de corrosão rara veze em poucas exceções a taxa correste finida como constante o invés disso, ela é modelada uma lei que descre a perdapor corrosão em função do tempo [12,31,54].

A figura 4.9 apresentao modo pela qua aperda por corrosão pode ser modelada por uma lei em função do tempo.

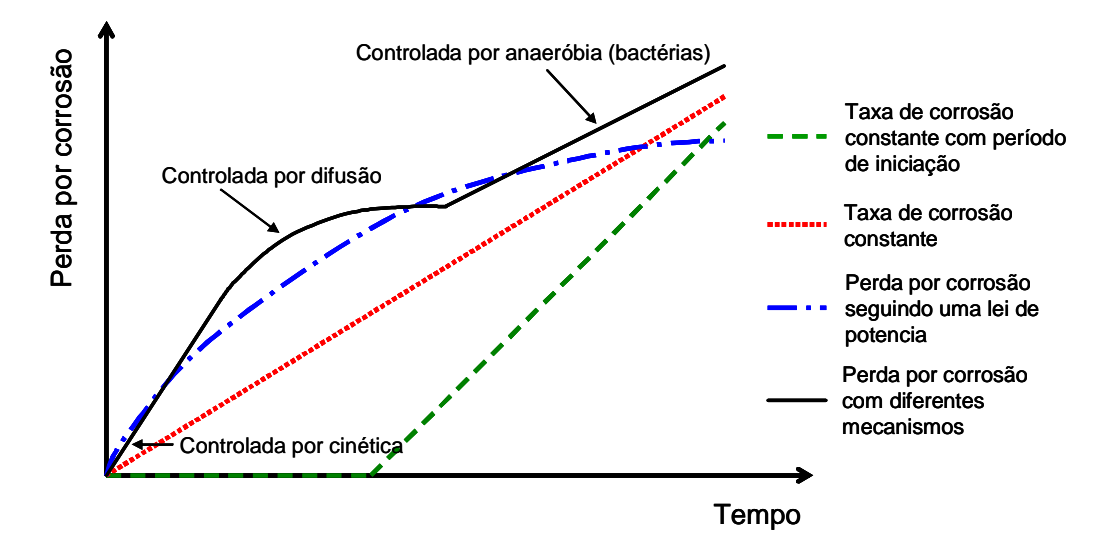

Figura  $4.9 \in$  Modelos mais comuns que descrevem a perda por corros, o.

Na literatura cietífica uma lei de pência, equação (4.30)eralmenteserve para descrever a perda por corrosão em função do telmod). Esta lei é baseada em fundamentos teóricos, seja se o processo é controlado pela cinética da corrosão a por processo de difusão [31]63

$$
d(x, T) \, \delta \text{d} x T^{\delta t} \tag{4.30}
$$

O processo cinético significa que a corrosão esta sendo controlada pela reaçãoanódica:

$$
\mathsf{Fe\check{O}}\mathsf{R}\mathsf{e}^{\mathsf{O\!}\mathsf{H}}\mathsf{e}^{\mathsf{O\!}\mathsf{H}}\mathsf{e}^{\mathsf{O\!}\mathsf{H}}\tag{4.31}
$$

Já os processos de difusão dependem da reação catódicad istredução do oxigêmio presente no ambiente que está contato com o metal:

$$
O_2 \, \check{\sigma} \, \mathbf{4} \, \mathsf{H}^{\, \check{\sigma} \, \mathbf{4}} \, \mathbf{4} \mathbf{e}^{\, \check{\sigma} \, \mathbf{4}} \, \mathbf{2} \mathbf{B}_2 \, O \tag{4.32}
$$

De acordo com (4.32) a taxa de corrosão dependerá quantidade de oxigênio que estém contato como o metal para a reação catódica, mas à medida que são gerados os produtos de corrosão esta quantidade será diminitadito, a difusão do oxigênicatravés dos produtos de corrosão veá ser levadaem conta. Lembrando que as variáveis que compõem os modelos de corrosão têm incertezas estas devem sem cluídas nas análises de confiabilidade estrutural.

# Corros $f$ o i nterna por CO  $_2$  em Dutos

O modelo mais comumente aceito na indústria de dutos é a corrosão interna por CO<sub>2</sub> [32]. O modelo foi proposto pdDeWaard e Milliams **3**3-35] e a taxa de corrosão é predita em função da temperatura de opellagão da pressão de operação $P_{op}$  do duto e da pressão parcial do  $20\%$  presente no fluido. O cálculo da taxa de corrosão  $\beta$  $\alpha$ ,  $r_{CO2}$  emmm/anopode ser definida assim:

$$
r_{\rm CO_2} \, \delta = \frac{1}{\frac{1}{r_{\rm r}} \, \delta + \frac{1}{r_{\rm m}}} \tag{4.33}
$$

Onde r<sub>r</sub> é ataxa de reago er<sub>m</sub> é a taxa de transferência de massa e são definidas a seguir:

$$
\log(r_r) \, \delta = 93 \, \frac{\delta^{1119}}{T_{op \delta \neq 73}} \quad \delta = 60 \, \text{G} \, \text{G}
$$

A temperatura de operação deve estar emC. A pressão parcial do  $QO$  $P_{CQ2}$  embar, e esta écalculada por:

$$
P_{\text{CO}_2} \, \eth \, \text{F}_{\text{CO}_2} \, P_{\text{op}} \tag{4.35}
$$

Em (4.35) a pressão de operação do duto, deve estar embar e nc $_{\text{CQ}}$  é a fração de CO na fase gáque estápresente no fluido.

A taxa de transferência de massã calculada por:

$$
r_{\rm m} \, \delta \varphi. 45 \frac{V_{\rm f}^{0.8}}{D^{0.2}} P_{\rm CQ_2} \tag{4.36}
$$

em (4.36) $V_f$  é a velocidade do fluido em/s e D é o diâmetro do duto emm.

Uma versão simplificada do modelo de corrosão por CO ada por CRIS [36], este modelmão contempla a velocidade do fluido e nem o diâmetro do duto, em outras palavras, não considera a taxa de transferência de Onassa elo é definido por:

$$
\log(r_{\text{CO}_2}) \, \delta \text{=}\, 38 \, \underbrace{\overset{\delta}{\text{A}}\, \overset{\delta}{\text{B}}\, \overset{\delta}{\text{B}}\, \overset
$$

O crescimento da profundidade do defeito de corrosão poré Ca culada segundo:

$$
d(x,T) \, \delta =_{CQ_2} T \tag{4.38}
$$

Para corrosão externa u corrosão devido ao solo onde o duto está enterrado, as reações eletroquímicase controlam o processo de corrosão mais difíceis de serem explicitadaA origem disto é a complexidade das condições do sol $[37]$ .

## 4.3.2

Extrapola•€o da taxa de corros €o usando s" a geometria do defeito

Inicialmenteas taxas de corrosão para dutos são extrapoladas tir dos dados fornecidos pelas ferramentas de inspeção em linha, e podem ser definidas como:

$$
r_{d} \; \delta \frac{\delta \mathbf{D}}{\delta \mathbf{D}} \tag{4.39}
$$

Onde, ðDé a diferença entre duas medições de profundidade de espessura e ðD é o tempo correspondente entre as duas inspeções. Logo, uma aproximação linear da mudança das dimensões do defeito é dada por:

$$
d(T) \delta = d \tilde{q}_H(T \tilde{Q}) \tag{4.40}
$$

$$
L_{d}(T) \, \delta \pm_{d} \, \delta_{L}(T \, T_{0}) \tag{4.41}
$$

Em (4.40) e (4.41), r<sub>d</sub> e r<sub>L</sub> são as taxas de corrosão para d e L<sub>d</sub> respectivamente, é a data dáltima inspeção e $T($ ,  $T_0$ ) é tempo transcorrido.

Em casos onde o valor não seja conhecido, uma aproximação baseada  $r_d$  pode ser feita assim  $2$ :

$$
L_{d}(T) \, \delta \pm \, \underset{\text{OE}}{\delta \mathcal{P}} \, \underset{\text{O}}{\delta \mathcal{P}} \, \underset{\text{O}}{\delta \mathcal{P}} \, \underset{\text{O}}{\delta \mathcal{P}} \, (T \quad \text{T} \delta) \tag{4.42}
$$

Dutos corroídos geralmente apresentamumerosos defeitos de corrosão a partir deles, podeer calculada uma taxa de corrosão para gada Devido à aleatoriedade do processo de corrosão pontos dos relatórios podem não ser os mesmos numa inspeção seguintem disso, alguns pontos podermir-se o que tornaria difícil àformação de pares para o cálculo da taxa de corrosão.

Uma taxa de corrosão global é menos complexa, mas é necessário encontrar uma função de probabilidade que representenômieno de corrosão e a partir dali encontrar a taxa de corrosão mais provávedudo, ou trecho do duto38-41].

As distribuições de valor extremo são geralmente usadas onde os fenômenos que causam falhas dependem de valores críticos, como é o caso dos processos corrosivos. Sendo assim, convém ajustase os dados a uma distribuição de valor extremo máximo tipo I (Gumbelho caso em quas taxas de corrosão de cada ponto,r<sub>d</sub> , ou as profundidades do defeit**d**,, seremusadas. Caso sejam utilizadas as espessas remanescentes,, deve empregase a distribuição de valor mínimo tipo I  $\beta$ 8-41].

As distribuições acumuladas de valor extremo máximo e mínimo de tipo I têm a seguinte forma:

$$
F(r_d \text{ ou } d) \delta = exp \delta \hat{e} \exp \delta \hat{e} \exp \delta \hat{e}
$$

Onde, ðy é o parâmetro de localização que indica o valor mais provável de r<sub>d</sub> , d ou t<sub>r</sub> , *ð*ưé o parâmetro de escala que representa a dispersão **d**eou t<sub>r</sub> ao redor do parâmetro de localização.

Portanto, a determinação da taxa de corrosão é resumida ao cálculo do parâmetro de localização e o parâmetro de escala representa a dispersão da taxa de corrosão 40,41,64-67] (ver ApêndiceA parao procedimento de cálculo pomo a taxa de corrosão é extralada para diferentes trechos do duto de uma mesma amostra de dados, uma correção é feita nos parâmetros de localização da distribui $f_{\nu}$ o para incluir o ...efeito tamanho†, assim um novo valo $\partial p$  érdado por [40, 64-66]:

$$
\tilde{\partial y} \, \delta = \tilde{\partial y} \, \delta + \tilde{\partial z} \, \mathbf{a} \, (\mathbf{T}_N)
$$
\n(4.45)

$$
T_N \underbrace{\delta = \frac{L_{\text{duto}}}{I_{\text{dados}}} \underbrace{\delta = \text{comprimento total do duto}}_{\text{Comprimento do duto com os dados usa}} \tag{4.46}
$$

O valor de $T_N$  tambémé conhecido como taxa de retorner ApêndiceA).

# 4.3.3

Aplica•€o da modelagem da taxa de corros€o na confiabilidade estrutural

As inspeções são o melhor imparaa monitoração a corrosão e a redução do risco de falha das estruturas partir do seu control<sup>668</sup>. Bons modelos de corrosão podem ajudar na determinação de ótimos planos de inspeção. Tais planos de inspeção podem serteleminados usando o teorema de Baytes do que o mesmoatualiza as incertezas riginadaspelos modelos de corrosão sando os resultados da inspeção permite introduzir o conceito de efetividade da inspeção A figura 4.10 faz uma descrição deste conceito.

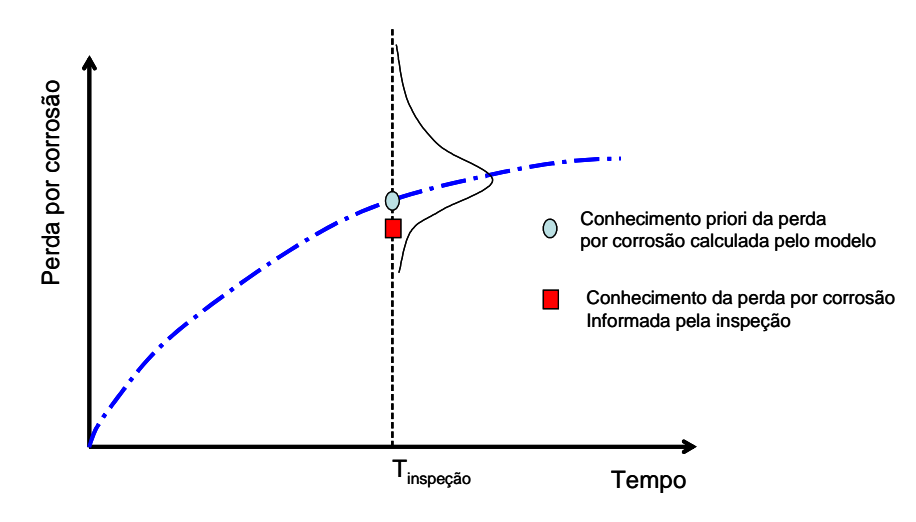

Figura 4.10  $\notin$  Modelo de perda por corros, o.

A seguir é apresentado um exemplo para um caso simples, onde é assumido que um duto de baixa pressão de operação tem uma falha por vazamento quando a perda por corrosão é maior que a espessura do Alutouação de estado limite para este caso é dada por:

$$
g_F \, \delta \ddagger \, \tilde{\omega} \, (x, T) \tag{4.47}
$$

Onde, a espessur $a = N(12, 0.5)$  mm é considerada como uma variável normal. A perda por corrosão (x, T) segue uma lei com taxa deorrosão constante:

$$
d(x, T) \delta = d \delta + (4.48)
$$

Onde, r é a taxa de corrosão a qual é uma variável determinística igual a 0.5 mm/ano  $\omega_i = N(2, 0.5)$  mm é o defeito inicial detectado.

Através do métod $\overline{6}$ ORMé calculada aPOF $\check{0}$  $\oint$ e $\check{c}$   $\check{c}$  para um período de 20 anos Valores dePOF menoresque 3.19E-14 ( $\epsilon$  = -7.5) foram considerados iguais a 3.19E14. A tabela 4.6 apresenta os resultados da análise.

Tabela 4.6 Resultados das anˆlises de POF

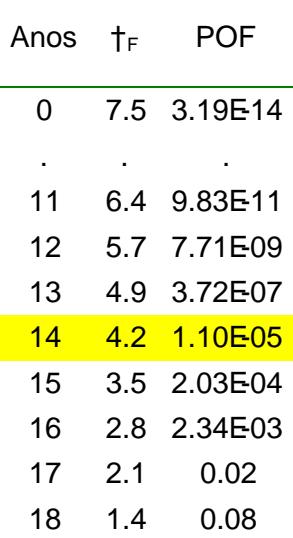

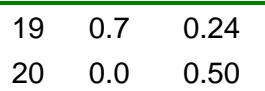

Se uma inspeção é feita probabilidade de falha do duto pode ser atualizada usando os valores da perda por corrosão tidos da inspeção. O evento de inspeção pode ser descrito através da seguinte função limite:

 $g_1$   $\delta = d_1$   $\delta$  $K \times T$  (4.49)

Onde d<sub>i</sub> é distribuída poruma função normal com parâmetros de 7.5 mm e,  $_{d}$  = 0.25 mm.

Esta inspeção foi feita no ano 14, ano no qual a ainda é menor que uma POF admissível de 1H04.

As probabilidades de falha admissíveis podemexeraídas de diferentes fontes, p. ex.da DNV RPF101 [27], a qual define diferentes probabilidades de falha admissíveis para o estado limitemo (ULS) segundo a classe de segurança (tabela 4.7).

| <b>SEGURAN</b> <sup>A</sup> | POF ADMISSCEVEL   |
|-----------------------------|-------------------|
| Alta                        | $~10^{5}$         |
| Normal                      | < 10 <sup>4</sup> |
| Baixa                       | $< 10^3$          |

Tabela 4.7 € POF admiss...velULS segundo a DNV RP F-101 [27]

Os dutos de gás e óleo podem ser classificados numa categoria normal, isto é, quando é possível antecipar que não haverá presença de atividade musmana locais próximos. Para o exemploaqui apresentado assumia o valo de POF admissível como 1-04, considerando que o vazamento leva a perda de contenção do duto (estado limite último)

Através do métod $\overline{6}$ ORMé calculada aPOF $\check{0}$ g ð $\check{0}$ ð para o ano 14.

Tabela 4.8 -  $POF\check{O}Q$  ð $O\check{O}$  para o ano 14

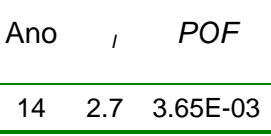

A atualização d&OF é definida por:

$$
\begin{array}{ccc}\n\text{P\'òE}F/EI\check{\theta}\check{\beta}=\frac{\text{P\'òC}_F\check{\theta}\Omega\check{\theta}\hat{\theta}}{\text{P\'òC}_F\check{\theta}}\frac{\text{Q\'ôF}}{\text{O\'\'oC}_F}\frac{\text{Q\'\'oF}}{\text{O\'oC}_F}\frac{\text{Q\'\'oF}}{\text{O\'oC}_F}\frac{\text{Q\'\'oF}}{\text{O\'oC}_F}\frac{\text{Q\'oF}}{\text{O\'oC}_F}\frac{\text{Q\'oF}}{\text{O\'oC}_F}\frac{\text{Q\'oF}}{\text{Q\'oC}_F}\frac{\text{Q\'oF}}{\text{Q\'oC}_F}\frac{\text
$$

É importante ressaltar aqui que foi considerado que no evento de inspeção tem-se uma falhaquando a perda por corrosão é maior que a determinada pelo modelo de corrosão.

A solução de P $\tilde{d}$ (ð-d(T)  $\delta$  $\mathbf{x}$   $\tilde{d}$ ,  $d$ ( $\tilde{q}$ )  $0$  $\tilde{d}$  é obtida através do método PCM. A seguir são apresentados os cálculos passo a passo do método:

> $\delta$ (EF/EI $\delta$ )  $\frac{P \delta Q_F \delta Q_H \delta}{P^{\frac{3}{4}}(\delta \delta)}$ ðģ<sub>i</sub> ð)  $\delta \mathbf{F}_1$ ,  $\delta \mathbf{F}_1$ ,  $\delta \mathbf{F}_2$  $\partial(\tilde{\bm{\omega}}|\partial)$ (न) (न) <sub>F</sub> ðΩg ð) <sub>∧</sub>\_ðŒk,*ð<sub>£l</sub>* 2.68 **乳2** 0 0.894  $\begin{array}{|c|c|c|}\hline\text{ } & \text{0.447}\hline \end{array}$ 0.707 0.707 0 || <sub>}</sub>  $\overline{U}$   $\overline{U}$ I F t ศ ∪+ ษศ d t ศ ∪+ ฯศ d Pộ $\mathfrak{g}_{{\scriptscriptstyle \mathsf{F}}}$  ð $\mathrm{Gg}$ PÔĘF/EI Pôģ ðr , Ρô(g<sub>F</sub> ðÇg<sub>I</sub>ô) <sub>ð</sub> ððπξ,*ð ε*<sub>i</sub><br><sup>ð —</sup> Ρð⁄α, ð) öFð(ð*ðb*z ðb  $\delta \dot{\bar{\theta}} = \begin{bmatrix} \delta \phi & \delta \dot{\theta} \\ \delta \phi & \delta \phi \end{bmatrix}$ ða *ða* ð‡ *ða* ða ða *ða* ð‡ *ða* ða ðFð(ðð ð*ðþ*∣ [ð∔ ð≑*ða*, ∣ð=0ð& ð ð≑ *ða*-√ þ€ ķ c

,<br>∤*a <sub>P</sub>ða* ð ⊕ð 6324 *ð<sub>F।</sub> ð=ða <sub>Þ</sub>ða*ð€ð6

$$
\tilde{O}\tilde{F}\tilde{O}(\tilde{t},\tilde{\mathcal{O}}_{F_1}\tilde{O})\tilde{O}\tilde{O}\tilde{O}\left(\tilde{C}\tilde{C}\tilde{C}\tilde{C}\tilde{C}\tilde{C}\tilde{O}\right)\tilde{O}\left(\tilde{C}\tilde{C}\tilde{C}\tilde{C}\tilde{C}\tilde{O}\right)\tilde{O}\left(\tilde{C}\tilde{C}\tilde{C}\tilde{C}\tilde{C}\tilde{C}\right)
$$

$$
c_{F\partial V_{2}}\delta\frac{\partial \varphi}{\partial \xi}\delta\frac{\partial \varphi}{\partial \xi}\delta\frac{\partial \varphi}{\partial \xi}
$$
\n
$$
c_{F}\delta\frac{\partial \varphi}{\partial \xi}\delta\frac{\partial \varphi}{\partial \xi}
$$
\n
$$
c_{F}\delta=\delta\varphi
$$
\n
$$
\delta\theta_{\xi_{0}}\delta\delta\delta\phi
$$
\n
$$
\delta\frac{\partial \delta\phi}{\partial f\partial\phi}\delta\frac{\partial \delta\phi}{\partial \xi}\delta\frac{\partial \phi}{\partial \xi}
$$
\n
$$
\delta\frac{\partial \delta\phi}{\partial f\partial\phi}\delta\frac{\partial \delta\phi}{\partial \xi}\delta\frac{\partial \phi}{\partial \xi}
$$
\n
$$
\delta\theta_{\xi_{0}}\delta\frac{\partial \phi}{\partial \xi}\delta\frac{\partial \phi}{\partial \xi}\delta\frac{\partial \phi}{\partial \xi}
$$
\n
$$
\delta\frac{\partial \phi}{\partial \xi_{0}}\delta\frac{\partial \phi}{\partial \xi}\delta\frac{\partial \phi}{\partial \xi}\delta\frac{\partial \phi}{\partial \xi}
$$
\n
$$
\delta\frac{\partial \phi}{\partial \xi_{0}}\delta\frac{\partial \phi}{\partial \xi}\delta\frac{\partial \phi}{\partial \xi}\delta\frac{\partial \phi}{\partial \xi}
$$
\n
$$
\delta\frac{\partial \phi}{\partial \xi_{0}}\delta\frac{\partial \phi}{\partial \xi}\delta\frac{\partial \phi}{\partial \xi}\delta\frac{\partial \phi}{\partial \xi}
$$
\n
$$
\delta\frac{\partial \phi}{\partial \xi_{0}}\delta\frac{\partial \phi}{\partial \xi}\delta\frac{\partial \phi}{\partial \xi}\delta\frac{\partial \phi}{\partial \xi}
$$

*ðs., š*€.795

4.2 1.89 7.1 c<sub>Fð½</sub> ð<del>ðø4</del>.2 ð1.89 ðö.<br><sup>G</sup>Fð½ de 0.795 dø

F c ð( ð) ð( ð) I ð½ ðF 7.71 6.22 15 E ð= ðF ð- ð= ð-

$$
P\tilde{O}(EF/EI\tilde{O}) = \frac{P\tilde{O}(I_{F} \tilde{O}C_{G} \tilde{O})}{P\tilde{O}(I_{i} \tilde{O})} \cdot \frac{\tilde{O}(I_{F} \tilde{O}, \tilde{O}_{F} \tilde{O})}{\tilde{O}F\tilde{O}(\tilde{O}^{2}/\tilde{O})} \cdot \frac{\tilde{O}F\tilde{O}(I_{F\tilde{O}} \tilde{O})}{\tilde{O}F\tilde{O}(\tilde{O}^{2}/\tilde{O})} \cdot \frac{\tilde{O}(I_{F\tilde{O}} \tilde{O})}{\tilde{O}(I_{F} \tilde{O})} \cdot \frac{\tilde{O}(I_{F} \tilde{O})}{\tilde{O}(I_{F} \tilde{O})} \cdot \frac{\tilde{O}(I_{F} \tilde{O})}{\tilde{O}(I_{F} \tilde{O})} \cdot \frac{\tilde{O}(I_{F} \tilde{O})}{\tilde{O}(I_{F} \tilde{O})} \cdot \frac{\tilde{O}(I_{F} \tilde{O})}{\tilde{O}(I_{F} \tilde{O})} \cdot \frac{\tilde{O}(I_{F} \tilde{O})}{\tilde{O}(I_{F} \tilde{O})} \cdot \frac{\tilde{O}(I_{F} \tilde{O})}{\tilde{O}(I_{F} \tilde{O})} \cdot \frac{\tilde{O}(I_{F} \tilde{O})}{\tilde{O}(I_{F} \tilde{O})} \cdot \frac{\tilde{O}(I_{F} \tilde{O})}{\tilde{O}(I_{F} \tilde{O})} \cdot \frac{\tilde{O}(I_{F} \tilde{O})}{\tilde{O}(I_{F} \tilde{O})} \cdot \frac{\tilde{O}(I_{F} \tilde{O})}{\tilde{O}(I_{F} \tilde{O})} \cdot \frac{\tilde{O}(I_{F} \tilde{O})}{\tilde{O}(I_{F} \tilde{O})} \cdot \frac{\tilde{O}(I_{F} \tilde{O})}{\tilde{O}(I_{F} \tilde{O})} \cdot \frac{\tilde{O}(I_{F} \tilde{O})}{\tilde{O}(I_{F} \tilde{O})} \cdot \frac{\tilde{O}(I_{F} \tilde{O})}{\tilde{O}(I_{F
$$

As atualizações daOF, a partir do ano 14 são feitas de forma análoga. inspeção também é obtida uma nova taxa de corrosão, que para o caso é igual a 0.4 mm/ano ( $\frac{d(x,14)}{x}$  ∂= 1.5∂-2 ∂=4 14  $\mathsf{d}_{\mathsf{(x,14)}}\mathsf{\delta}\mathsf{\textbf{-d}}_\mathsf{i}$ T ð-d<sub>i ð</sub>= 7.5ð-2 ðe⊨4). A seguir é apresentado o gráfico da

análise feita (valores deOF menores a 3.19 E4 ( $\epsilon$  = -7.5) foram considerados iguais a  $3.19E<sub>14</sub>$ .

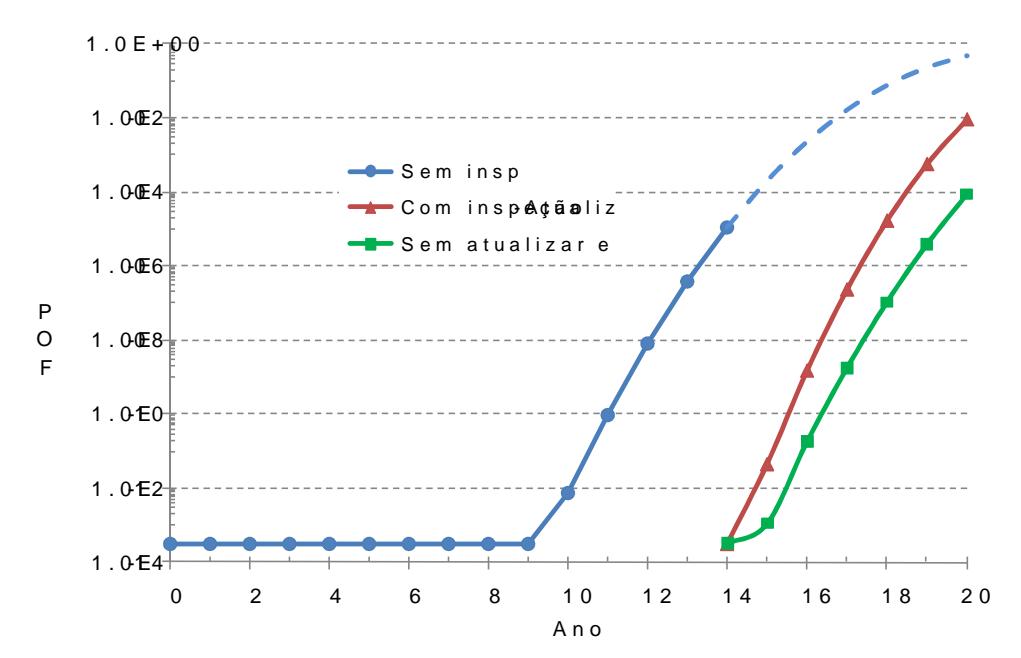

Figura 4.11 € C<sup>o</sup>lculo da POF seguindo um modelo de corros,o com atualiza•,o (inspe•,o) e sem atualiza•,o

Pode ser observado na figura 4.11, quistem trêscurvas de POF, a curva chamada desem inspeção qual é a evolução daOF no tempo do defeito inicial, a curva chamada dem atualizar e nova taxa qual prevê ROF só com a nova taxa de corrosão determinada com os dados da inspeção, mas sem fazer nenhuma inferência com PAOF inicial, e a curva chamada do m inspeção atualizada, a qual faz à atualização usando todas as informações.

A curva atualizada é mais conservativand Eanto esta prevê a próxima inspeção para o ano 18, a curva sem atualizar estima o ano 20.

A seguir é apresentado um exemplo, mostrando a influência de de corrosão.Para este exemplo, uso o modelo de corrosão por Coefinido na equação (4.37)Os resultados foram comparados com os do exemplo acima apresentado (taxa de corrosão constante) variáveis usadas no problema são descritas na tabela 4.9.

Tabela 4.9 € Variˆveis

| Vari^vel               | M,dia              | Desvio<br>Padr <sub>"O</sub> | Distribui $f_{,0}$ |  |
|------------------------|--------------------|------------------------------|--------------------|--|
| t                      | $12$ [mm]          | 0.5                          | Normal             |  |
| ď                      | $2 \text{ [mm]}$   | 0.5                          | Normal             |  |
| dı                     | $6 \, \text{[mm]}$ | 0.5                          | Normal             |  |
| $Top+273$              | 303 PK]            | 3                            | Normal             |  |
| Pop                    | 50 [bar]           | 5                            | Normal             |  |
| nCO <sub>2</sub>       | 0.01               |                              | Determinística     |  |
| $rCO2 = 0.80$ [mm/anot |                    |                              |                    |  |

A seguir é feita análise usando o modelo de corrosão por ACC do métodoFORM é calculada aPOF $\check{\theta}$  $\oint$   $\check{\theta}$   $\Phi$   $\check{\theta}$  =  $\check{\phi}$   $\star$  T)  $\check{\theta}$  para um período de 20 anos. Valores deOF menoresque 3.19E-14 ( $\epsilon$  = -7.5) foram considerados iguais a 3.19E14. A tabela 4.0 apresenta os resultados da análise.

Tabela 4.10 Resultados das anˆlises de POF

| Anos | POF      |  |
|------|----------|--|
| 0    | 3.19E14  |  |
| 2    | 3.19E14  |  |
| 4    | 3.19E14  |  |
| 5    | 2.82E10  |  |
| 6    | 2.98E07  |  |
| 7    | 3.89E05  |  |
| 8    | 0.001179 |  |
| 10   | 0.065086 |  |
| 11   | 0.194566 |  |
| 12   | 6.05E01  |  |
| 14   | 0.782714 |  |
| 16   | 9.54E01  |  |
| 18   | 0.993304 |  |

 $3$  Este valor corresponde à taxa de corrosão po $\epsilon$   $\square$  equação (4.37) e seu valor aqui apresentado foi calculado usando os valores médios das valiápeis op, mas durante a análise probabilística seu valor muda conforme as distribuições estáticas definidas para elas.

### 20 0.99925

Segundo a tabela 4.10 e a figura 2, ainspeção foi feita no ano ano no qual aPOF ainda é menor que un ROF admissível de 1+D4. Durante a inspeção o defeito detectado, é igual a 6 mm. Lá o defeito esperado para a taxa de corrosão por CQ é igual ad (x, T)  $\delta = d \frac{\dot{\alpha}}{\dot{\alpha}}$   $\delta = D.804$  7.6 mm

Através do métodoFORM é calculada aPOF $\check{O}$ g ð $\check{v}$  ð $\check{d}$   $\check{d}$   $\check{d}$   $\check{d}$   $\check{d}$   $\check{d}$   $\check{d}$   $\check{d}$   $\check{d}$   $\check{d}$   $\check{d}$   $\check{d}$   $\check{d}$   $\check{d}$   $\check{d}$   $\check{d}$   $\check{d}$   $\check{d}$   $\check{d}$   $\check{d}$   $\check{$ para o an $\bar{q}$ .

Tabela 4.11 -  $POF\check{O}Q$  ð $\check{O}O\check{O}$  para o an $\sigma$ 

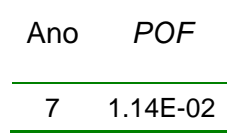

A atualização daPOF é definida pela equação (4.50) é usado o método PCM para esta solução.

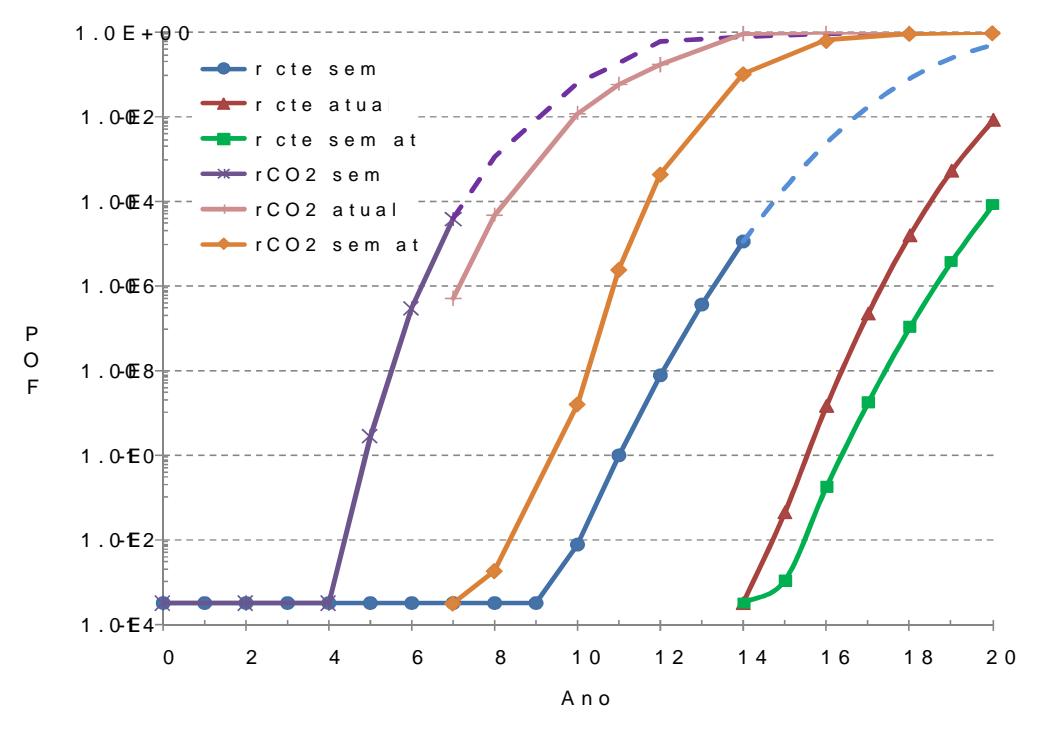

Figura 4.12 € Influ•ncia do modelo de corros, o no c^lculo da POF

Na figura 4.12, pode ser observado uma grande influêno POF rasegundo o modelo de corrosão usado. Com o modelo de corrosão pop Cempo da primeira inspeção cai de o ano 14 para o ano 3 egunda inspeção a diferença é ainda maior de o ano 18 para o 8.

O exemplo anterior deixa ver como a escolha de um bom modelo de corrosão pode ser útil para a determinação de planos de inseperativativos baseados em conceitos de confiabilidade estrutural. Os programas de inspeção podem ser calculados usando um intervalo de tempo constante entre inspeções ou usando uma ploabilidade de falha admissívelara as duas formas anteriores POF deve ser atualizada de acordo comexemplo apresentado.

4.4

Atualiza•€o segundo o m…todo de inspe•€o usado

Por meo das inspeções os defeitos em uma estrutura podem ser detectados e dimensionados, mas os métodos de inspenamentas de inspeção possuem incertezas. A existênciau não de um defeito pode ser bem modelada pela curva de probabilidade de detecçã ( POD) do método ou a ferramenta de inspeção usada.

Quando uma estrutura esta sujeita a um processo de atemptad antopelo crescimento de unatrinca, comopor um defeito de corrosão ma das formas de manter a estrutura segué acontrolar o processo de degradação meio de inspeções.

A seguir é apresentado um exemplo, que foge ampodeste capítulo mas o procedimento podambémser aplicad na área de duto Consideraseque uma chapa de aço com uma espessura<sub>th</sub> igual a 40 mm, (t<sub>ch</sub> é considerada determinística) pode conter uma trincacom profundidade $a_0$ , onde o defeito pertence a uma distribuição exponencial coédia igual a 1mm. Para efeitos do exemplo é assumido quecrescimento da trincotevido aos ciclos de tensão de ser descritoconforme ao seguinte modelt3]:

$$
a\, \check{\mathbf{0}} \check{\mathbf{0}} \check{\mathbf{0}} = a_{\mathbf{0}} \exp\,tilde{\mathbf{0}} \Big( \tilde{\mathcal{O}} \rho \tilde{\mathcal{O}} \mathbf{S} \check{\mathbf{0}} \Big) \tag{4.51}
$$

Onde: C é o parâmetro do material da lei de Paris igual a 5E10, esta variável é definida comodeterminística ð sé a gama de tensões definida como uma distribuição normal com média igual a 30MPa e desvio padrã igual a 5 MPa, e N é o número de ciclos por anigual a 1E5 e é uma variável determinística.

Na figura 4.13 é apresentado o crescimento da tesperada conforme ao modelo da equação (4.)5

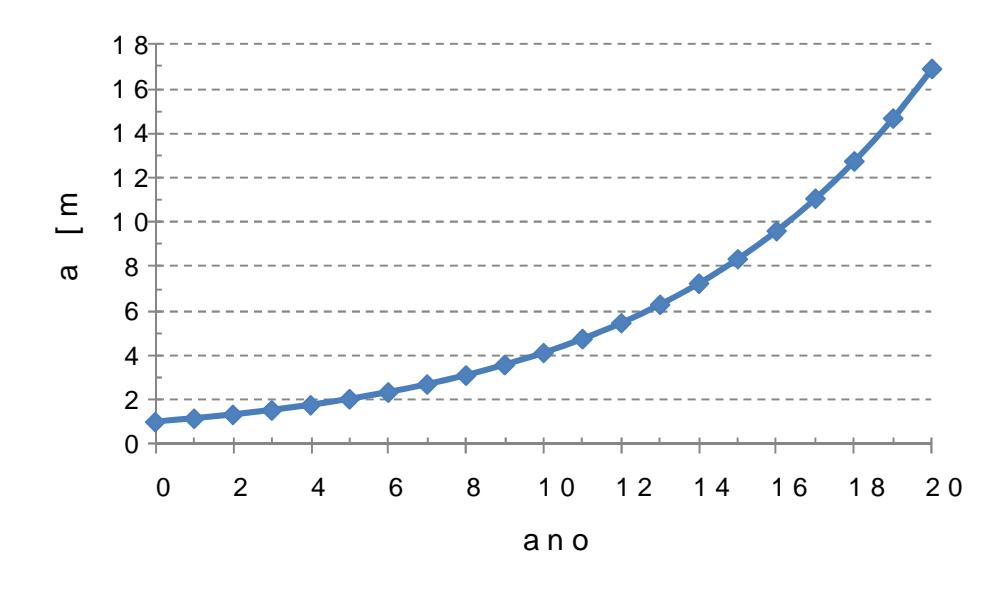

Figura 4.13 € Crescimento da trinca na chapa

No caso da chapa conter uma trinca, a sua falha ocorrerá quando o tamanho da trinca seja igual à espessura da chapa. Desse modo, o seguinte estado limite para falha é definido:

$$
g_{F} \, \delta \mathbf{\dot{t}}_{ch} \, \, \mathbf{\ddot{a}}\mathbf{\dot{d}}\mathbf{\dot{d}}\mathbf{\dot{d}}\tag{4.52}
$$

Onde probabilidade de falha do tamanho da trinca esperada ser maior que a espessura da chapa é definida por:

$$
\text{POF}_{F} \; \delta \text{P} \check{\text{O}} \big( \text{A} \quad \text{O} \check{\text{O}} \big) \tag{4.53}
$$

O resultado de uma inspeção pode ser escrito como um estado limite em funçãoda trinca esperada ÓNO e a mínimatrinca detectávelda ferramenta de inspeçãoa<sub>i</sub>. Se durante a inspeç**ãoe**nhuma trinca foi detectada,eotadolimite pode serdefinido como:

$$
g_i \, \delta = \delta(N\delta) \, \delta
$$

E a probabilidade de falha para o estado limite dado pela inspeção é expressa como:

$$
POF_1 \, \delta \oplus P \, \delta \left( q \, \delta \right) \quad \text{(4.55)}
$$

Este caso pode ser interpretado como alculo da probabilidade do tamanho da trinca esperada ser menor à dimensão trinca mínima detectável da ferramenta de inspeção. A importância deste estado limite pode ser vista em que ele contempla tanto lei de crescimento do defeito como a efetividade da inspeção usada para detectá.

Na figura 4.14, pode se visualizar que a probabilidade de falha da chap (curva sem inspeção) ainda menor(2.45E5) que uma probabilidade admissível assumida de 1-D<sub>1</sub>4 até cano 6e portanto confiável. Segundo istoma inspeção deverá ser feita neste ano.

No exemplo assumise que durante a inspeção ano 6não foi detectada nenhumatrinca. E acurva POD da ferramenta de inspeção adaé modelada por uma curva exponencial com média igual ranhida estado imite para o evento de inspeção é definido pela equação (445 e a probabilidade calculada com a equação  $(4.55)$ e é igual a  $3.19$ Ef4.

A probabilidade de falhada chapa dada a inspeçãode se atualizada usando o teorema de Bayes:

$$
\begin{array}{rcl}\n\mathsf{P\check{O}}(\mathsf{EF}/\,\mathsf{EI}\,\mathsf{d}=\mathsf{g}\quad\mathsf{d}\mathsf{d}\mathsf{f}\,\mathsf{g}\quad\mathsf{O}\mathsf{d}\mathsf{g}\quad\mathsf{O}\mathsf{d}\mathsf{g}\quad\mathsf{d}\mathsf{d}\mathsf{g}\quad\mathsf{O}\mathsf{d}\mathsf{g}\quad\mathsf{O}\mathsf{d}\mathsf{g}\n\\
\mathsf{P\check{O}}(\mathsf{g}\quad\mathsf{d}\mathsf{E}\,\mathsf{d}\mathsf{f})\n\end{array}\n\tag{4.56}
$$

O resultado desta atualização pode ser observado na figura 4.14 (curva da primeira inspeção), onde pode ser visto que OF da chapa diminui devido à informação obtida pela inspeção.

A curva da primeira inspeção mostra que a chapa é confiável para Uma admissível de 1E04 até o ano 10. Portanto ma segunda inspeção poderia ser feita nesteano. Considerando que a inspeção foi feita e que nenhuma trinca foi detectada, a atualização ROF da chapa é calculada usando a informação atual e a da primeirainspeção. O resultado é apresentado na figura 4.14 como a curva da segunda inspeção. Os resultados de atualização para várias inspeções são calculados segundo:

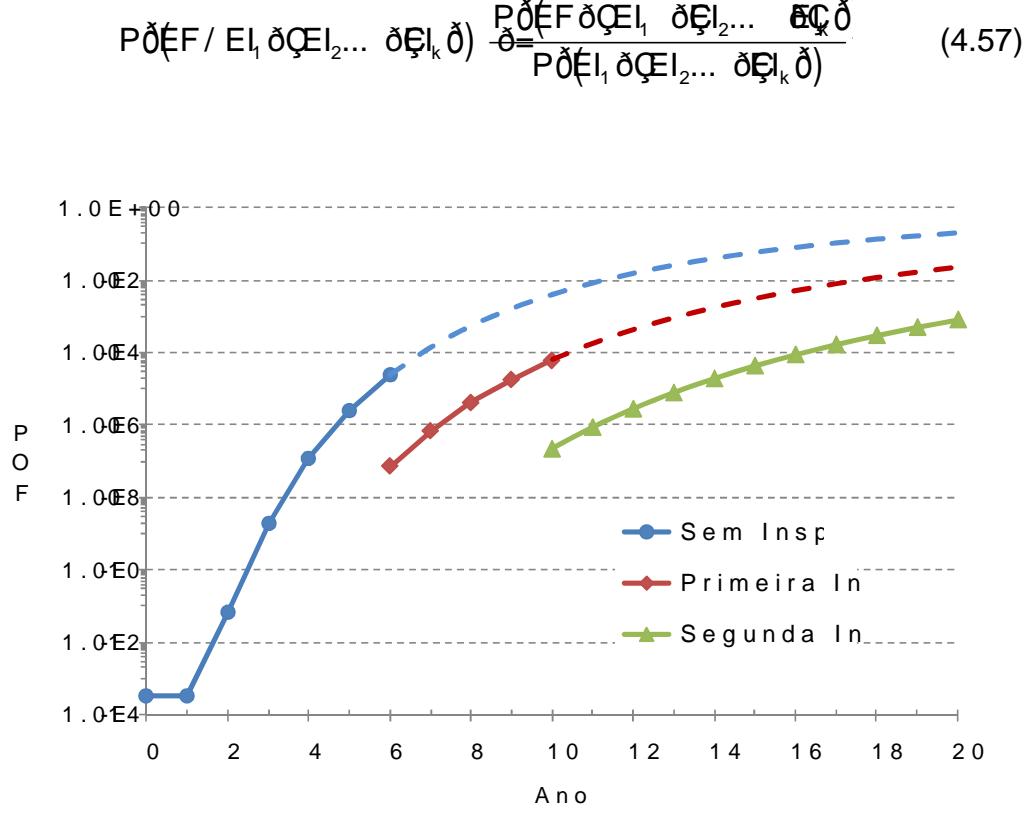

Figura 4.14 € Atualiza•, o da POF

Para a solução do problema anterior foram usados os metorados e PCM.

Tal como pode ser observado na figura acima, a chapa de aço ainda é confiável ena medida em quenais inspeções jaen feitas aPOF será atualizada usando a equação (4) Saté atingiro valor admissível.

Com o exemplo anterior mostrou como a utilização dos conceitos de confiabilidade estrutural podem ser usados na geração de planos genéricos de inspeção, considerando múltiplas variáveis do problema, assim como informações obtidas hoe e no passado.